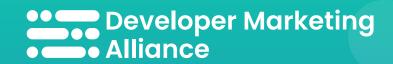

## 12 developer marketing best practices

Are you following these developer marketing best practices when creating your marketing plan?

|   | Effective messaging and communication  Developers are factual, tech-minded, and respond to straightforward language. Create personas to help you target your audience more efficiently. |
|---|----------------------------------------------------------------------------------------------------|
|   | Make use of open source Opening your code to the world helps you get feedback to improve it, and can raise awareness of your product.                                                   |
| 5 | Incorporate feedback Use it every step of the way to improve the quality of your offerings.                                                                                             |
|   | <b>Be available</b> Answer questions timely, go straight to the point, and keep a comms channel open.                                                                                   |
|   | Learn API basics And coding in general if you don't have a technical background. Developers listen to people who know their stuff.                                                      |
|   | Find out if there's a need for your product Know what developers want before committing to a product that turns out to be a dud, and save time, money, and effort.                      |
|   | Remove access barriers  Make it easy for devs to find and use your product so they don't have to exert a ton of effort to install your software or sign up for a free trial.            |
|   | Choose education, not "the sell"  Devs dislike disingenuous interactions, so opt for an authentic approach that focuses on educating, not selling.                                      |
|   | Offer freebies Free stuff draws more attention to your product and boosts the chance of developers trying it out.                                                                       |
|   | Provide a hands-on experience  Devs enjoy tinkering, so give them what they need for a hands-on experience instead of trying the hard sell.                                             |
|   | Focus on community  Developer communities help you get support for your product, feedback, beta testers, advocates, etc.                                                                |
|   | Add value to developers  Everything you do must add value to developers, from your product and its features to documentation                                                            |

and tutorials.